# **Como Baixar o Sportingbet no Seu iPhone: Guia Completo - Cancelar aposta Pinnacle**

**Autor: symphonyinn.com Palavras-chave: Como Baixar o Sportingbet no Seu iPhone: Guia Completo**

# **Como Baixar o Sportingbet no Seu iPhone: Guia Completo**

Você é um entusiasta de esportes e deseja apostar em Como Baixar o Sportingbet no Seu iPhone: Guia Completo seus jogos preferidos? Se sim, então o Sportingbet é uma excelente opção para você. Neste artigo, nós vamos mostrar como você pode baixar o aplicativo Sportingbet em Como Baixar o Sportingbet no Seu iPhone: Guia Completo seu iPhone em Como Baixar o Sportingbet no Seu iPhone: Guia Completo alguns passos fáceis e rápidos.

### **Por que usar o Sportingbet no seu iPhone?**

O Sportingbet é uma das plataformas de apostas mais populares no Brasil e em Como Baixar o Sportingbet no Seu iPhone: Guia Completo todo o mundo. Oferece uma ampla variedade de esportes para apostar, bem como um cassino online. Além disso, o aplicativo Sportingbet para iPhone é fácil de usar, confiável e rápido, o que torna a experiência de apostas ainda mais emocionante.

### **Passos para baixar o Sportingbet no seu iPhone**

Baixar o aplicativo Sportingbet no seu iPhone é muito fácil e rápido. Siga os passos abaixo:

- 1. Abra o navegador Safari em Como Baixar o Sportingbet no Seu iPhone: Guia Completo seu iPhone.
- 2. Navegue para o site do Sportingbet.
- 3. Localize e clique no botão **"Baixar o Aplicativo"**.
- 4. Será redirecionado para a loja de aplicativos do Apple.
- 5. Clique em Como Baixar o Sportingbet no Seu iPhone: Guia Completo "Obter" para iniciar a instalação do aplicativo.
- 6. Aguarde a instalação terminar.
- 7. Após a instalação, você poderá abrir o aplicativo e criar uma conta ou entrar em Como Baixar o Sportingbet no Seu iPhone: Guia Completo sua Como Baixar o Sportingbet no Seu iPhone: Guia Completo conta existente.

### **Conclusão: Baixar o Sportingbet no seu iPhone é fácil e rápido**

Como você pode ver, baixar o aplicativo Sportingbet no seu iPhone é uma tarefa fácil e rápida. Mais importante, ele oferece uma experiência de apostas de alta qualidade e confiável, para que você possa desfrutar ao máximo de seus jogos preferidos.

## **Perguntas frequentes:**

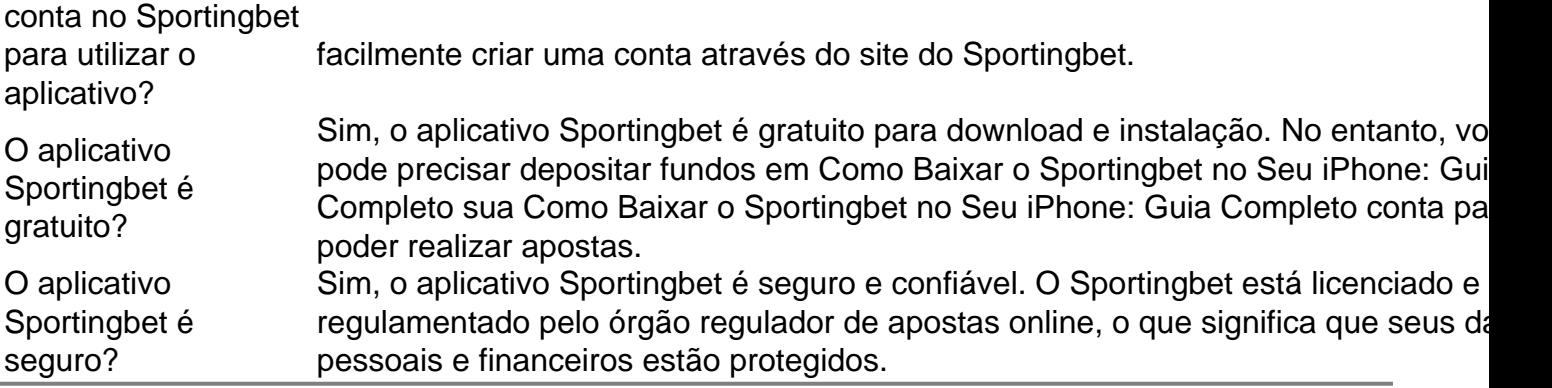

### **Partilha de casos**

Título: Minha Experiência no Aplicativo de Apostas Esportivas Sportingbet Auto-introdução:

Olá, tudo bem? Eu sou um grande entusiasta de esportes e, recentemente, descobri o aplicativo Sportingbet para apostas online. Desde então, minha experiência com o mundo das apostas se tornou muito mais emocionante e conveniente.

Background do Caso:

Sempre fui apaixonado por esportes e costumo acompanhar partidas de futebol, basquete e tennis. Sempre sonhei em Como Baixar o Sportingbet no Seu iPhone: Guia Completo encontrar uma plataforma que pudesse oferecer melhores oportunidades para aproveitar meu conhecimento esportivo e, ao mesmo tempo, obter algumas recompensas. Essa busca acabou por me levar até o aplicativo Sportingbet, uma solução completa para apostas online e entretenimento de cassino.

Descrição Específica do Caso:

Eu sou um usuário do iPhone, e fiquei feliz ao saber que o aplicativo Sportingbet está disponível para download na App Store. Durante o processo de instalação, encontrei um guia passo a passo no site do Sportingbet, o que facilitou muito o processo e me levou a concluí-lo rapidamente. A partir daqui, criei minha conta e fiz meu primeiro depósito. O aplicativo oferece uma variedade de opções de depósito que incluem cartões de crédito e débito, assim como porta-wallets, como Skrill e Neteller.

Etapas de Implementação:

1. Acesse o site do Sportingbet através do navegador do seu dispositivo;

2. Encontre a página dedicada ao Sportingbet mobile app;

3. Clique em Como Baixar o Sportingbet no Seu iPhone: Guia Completo "BAIXAR AGORA" para iniciar o download do Sportingbet apk;

4. Siga as instruções na página para concluir a instalação;

5. Faça o cadastro e realize o seu primeiro depósito;

6. Comece a fazer suas apostas.

Ganhos e Realizações do Caso:

Com o aplicativo Sportingbet, aproveito melhor minhas experiências esportivas por meio de apostas ao vivo, empartidas em Como Baixar o Sportingbet no Seu iPhone: Guia Completo andamento, aumentando assim o prazer em Como Baixar o Sportingbet no Seu iPhone: Guia Completo acompanhar meus esportes favoritos. Eu também participo frequentemente dos sorteios de freebets, disponíveis em Como Baixar o Sportingbet no Seu iPhone: Guia Completo eventos como a Conmebol Libertadores, Sul-Americana, entre outros. O melhor de tudo, é que agora posso jogar no cassino também - tudo isso usando o mesmo app em Como Baixar o Sportingbet no Seu iPhone: Guia Completo vez de mudar constantemente entre diferentes sites. Recomendações e Precauções:

Eurocasino,sugiro fortemente ao usar o aplicativo Sportingbet para fazer apostasesportivas ou jogar no cassino que você se divirta responsavelmente e fique ciente do seu histórico de apostas. Não seja imediatamente arrojado a fazer apostas de valor elevado e lembre-se que o jogo

presencial pode ser uma alternativa interessante se você estiver em Como Baixar o Sportingbet no Seu iPhone: Guia Completo busca da emoção de um cassino real. Insights Psicológicos:

Aperfeiçoar suas experiências de apostas online através do aplicativo Sportingbet pode ser vantajoso não apenas em Como Baixar o Sportingbet no Seu iPhone: Guia Completo termos financeiros, mas também e emocionais, melhorando sua Como Baixar o Sportingbet no Seu iPhone: Guia Completo satisfação e sensação geral de diversão. Usar o aplicativo para seguir seus esportes favoritos pode ajudar a promover sentimentos de conexão social e colaboração, aproveitando situações emocionantes em Como Baixar o Sportingbet no Seu iPhone: Guia Completo tempo real com entusiastas de esportes em Como Baixar o Sportingbet no Seu iPhone: Guia Completo todo o mundo.

Análise de Tendências de Mercado:

Segundo estudos recentes, o setor de apostas esportivas móveis está em Como Baixar o Sportingbet no Seu iPhone: Guia Completo constante crescimento, com um alto potencial para continuar a se expandir no Brasil. Desenvolvedores como o Sportingbet continuam a aprimorar seus aplicativos para ofere...

# **Expanda pontos de conhecimento**

#### **P: O que devo fazer para baixar o aplicativo Sportingbet?**

R: Siga as etapas abaixo:

1. Acesse o site da Sportingbet através do navegador do seu dispositivo.

2. Encontre a página dedicada ao Sportingbet mobile app no site.

3. Clique em Como Baixar o Sportingbet no Seu iPhone: Guia Completo "BAIXAR AGORA" para iniciar o download do Sportingbet apk.

4. Após baixar o Sportingbet mobile app, siga as instruções na página.

#### **P: Como faço login na Sportingbet?**

R: Siga as etapas abaixo:

1. Acesse a Sportingbet pelo computador ou pelo celular.

2. Clique em Como Baixar o Sportingbet no Seu iPhone: Guia Completo "Entrar".

3. Insira seu Sportingbet cadastro e senha.

4. Clique em Como Baixar o Sportingbet no Seu iPhone: Guia Completo "Entre em Como Baixar o Sportingbet no Seu iPhone: Guia Completo sua Como Baixar o Sportingbet no Seu iPhone: Guia Completo conta".

#### **P: O que oferece o site de apostas Sportingbet?**

R: O site de apostas Sportingbet oferece um aplicativo para Android que melhora a experiência de seus clientes, permitindo que eles façam apostas em Como Baixar o Sportingbet no Seu iPhone: Guia Completo eventos esportivos e no cassino a qualquer momento pelo celular.

# **comentário do comentarista**

O Descomplicado Passos descobrir como baixar o aplicativo iphone Sportingbet e rapidamente. Dentro tem a liberdade para apostar em Como Baixar o Sportingbet no Seu iPhone: Guia Completo seus esportes favoritos, jogos desde qualquer lugar ou quando quiser que exatamente assim você pode fazer download do app apostas esportivas no seu dispositivo iOS: Razões para usar o aplicativo de apostas esportivas

1. User-freindly inter face Sporting aposta app oferece aos seus usuários Sportsbook, esportes virtuais e casino.

2. bônus e promoções. Registre-se agora mesmo, obtenha um registro de boas vindas para uma

recompensa até 30 dólares

Opções de padírio e rápido - nós processamos os pâments rapidamente, mesmo com baixos custos.

Instruções fáceis de baixar para download esportes

1. Abra safari no seu iPhone.

2. e toque em Como Baixar o Sportingbet no Seu iPhone: Guia Completo Thes aposta desportiva. Com

3. Localize e toque no botão verde de download.

4. Você abelha redirecionada para loja de applation maçãs

5. Downloads é início.

Uma vez conta do youb ou logar um já existente. O aplicativo é fácil para nós useresr o apk e muito simples porque baixar app Sportingbet no seu iPhone seguindo os passos acima simples Você pode comecar desfrutar de qualquer esporte que voce esta interessado assim como você registrar fez algo Que ama em Como Baixar o Sportingbet no Seu iPhone: Guia Completo todos momentos!

#### **Informações do documento:**

Autor: symphonyinn.com

Assunto: Como Baixar o Sportingbet no Seu iPhone: Guia Completo

Palavras-chave: **Como Baixar o Sportingbet no Seu iPhone: Guia Completo - Cancelar aposta Pinnacle**

Data de lançamento de: 2024-08-01

#### **Referências Bibliográficas:**

- 1. **[sporting bet copa](/sporting-bet-copa-2024-08-01-id-46250.pdf)**
- 2. [como ganhar no jogo virtual bet365](/article/como-ganhar-no-jogo-virtual-bet365-2024-08-01-id-21920.pdf)
- 3. <u>[real bet login](/real--bet--login-2024-08-01-id-40902.shtml)</u>
- 4. [grupo whatsapp aposta esportiva](https://www.dimen.com.br/aid-category-artigo/grupo-whatsapp-apost-a-esportiva-2024-08-01-id-29213.shtml)